## **Tour de CD/DVD, AbulÉdu version 9.08.2**

 Votre serveur AbulEdu peu faire office de tour de CD/DVD. Le principe est de copier les supports sur le serveur et de les partager par le réseau. Ce service existe aussi pour la version 8.08.

## **Documentation tour de CD/DVD :**

- Documentation imprimable tour de CD/DVD : quide-tour cd.pdf
	- o Administration coté serveur des CD/DVD,
	- Accès aux partages réseau depuis les postes Windows.

From: <https://docs.abuledu.org/>- **La documentation d'AbulÉdu**

Permanent link: **[https://docs.abuledu.org/9.08/tour\\_de\\_cd?rev=1297959260](https://docs.abuledu.org/9.08/tour_de_cd?rev=1297959260)**

Last update: **2011/02/17 17:14**

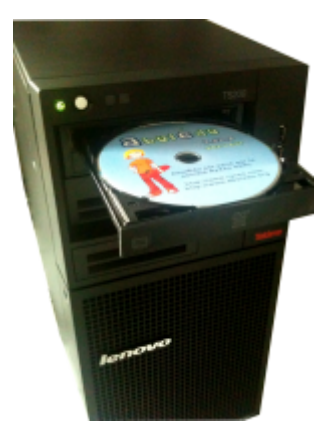

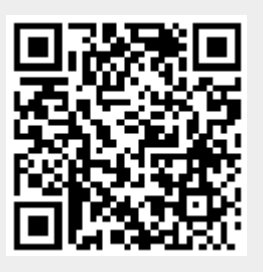

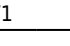